### **Problemy z danymi Testy diagnostyczne** Konsekwencje niesferyczności błędu **losowego**

**Stanisław Cichocki**

**Natalia Nehrebecka**

**Wykład 13** 

# Plan wykładu

- ▶ 1.Problemy z danymi
	- Zmienne pominięte
	- Zmienne nieistotne
- ▶ 2. Od ogólnego do szczególnego
- ▶ 3. Autokorelacja
	- Testowanie autokorelacji
- 4. Konsekwencje heteroskedastyczności i autokorelacji

# Plan wykładu

- ▶ 1.Problemy z danymi
	- Zmienne pominięte
	- Zmienne nieistotne
- ▶ 2. Od ogólnego do szczególnego
- ▶ 3. Autokorelacja
	- Testowanie autokorelacji
- 4. Konsekwencje heteroskedastyczności i autokorelacji

**-** Mamy 2 modele:

$$
y = X_1 \beta_1 + u \tag{1}
$$

$$
y = X_1 \beta_1 + X_2 \beta_2 + \varepsilon \tag{2}
$$

- Potencjalnie każdy z tych modeli może prawidłowo opisywać r otencjanile kazdy z tych moden może prawiatowo opisywać<br>zmienną  $\mathcal{Y}$  problemy gdy przy liczeniu estymatorów zastosujemy niewłaściwy model
- Załóżmy, ze estymujemy model (1) a prawdziwy jest model (2)

- Zakładamy, że $\;\:\beta_{\scriptscriptstyle 2}=0\;$  gdy w rzeczywistości  $\;\:\beta_{\scriptscriptstyle 2}\neq0\;$
- Przypadek ten nazywamy problemem **zmiennych pominiętych** (ommitted variables)

- $\hat{\beta}_1$  estymator MNK wektora parametrów w modelu (1)
- Załóżmy, że prawdziwy jest model (2)

$$
\hat{\beta}_1 = (X_1^{\dagger} X_1)^{-1} X_1^{\dagger} y = (X_1^{\dagger} X_1)^{-1} X_1^{\dagger} (X_1 \beta_1 + X_2 \beta_2 + \varepsilon)
$$
  
=  $\beta_1 + (X_1^{\dagger} X_1)^{-1} X_1^{\dagger} X_2 \beta_2 + (X_1^{\dagger} X_1)^{-1} X_1^{\dagger} \varepsilon$ 

- 
$$
E(\hat{\beta}_1) = \beta_1 + (X_1^{\dagger} X_1)^{-1} X_1^{\dagger} X_2 \beta_2 + (X_1^{\dagger} X_1)^{-1} X_1^{\dagger} E(\varepsilon)
$$
  
=  $\beta_1 + (X_1^{\dagger} X_1)^{-1} X_1^{\dagger} X_2 \beta_2$ 

- Jeśli więc pominiemy istotne zmienne estymator nie jest estymatorem nieobciążonym

- Obciążenie: 
$$
E(\hat{\beta}_1) - \beta_1 = (X_1^\top X_1)^{-1} X_1^\top X_2 \beta_2
$$

- Dwa przypadki, dla których pominięcie zmiennej nie powoduje obciążenia estymatora

a)  $\beta_{2}=0$ 

b)  $X_1'X_2 = 0$  - zmienne pominięte nie są skorelowane ze zmiennymi objaśniającymi, które zostały uwzględnione w modelu

- Pominięcie istotnych zmiennych jest prawdopodobnie najczęstszym powodem błędów w oszacowaniach
- W praktyce nigdy nie dysponujemy danymi odnośnie wszystkich zmiennych mogących wpływać na zmienną zależną
- W takim przypadku warto umieć określić kierunek ewentualnego obciążenia (trudne w ogólnym przypadku)

- Obciążenie może prowadzić do:
- a) Uznania za zmienną istotną zmiennej, która nie ma żadnego wpływu na zmienna zależną **najgorszy przypadek**
- b) **Przeszacowania/niedoszacowania** wpływu zmiennej objaśniającej na zmienna objaśnianą

- Przykład:

Dla pewnej badanej grupy osób przeprowadzono regresję logarytmu wynagrodzenia na latach nauki (zmienna *latanauki)*. Jaki będzie prawdopodobny kierunek obciążenia parametru przy zmiennej *latanauki* wynikający z pominięcia:

a) wielkości miejscowości, w której zamieszkuje badana osoba;

b) liczby dzieci badanej osoby?

- Kierunek obciążenia dla najprostszego przypadku (model ze stałą i jedną zmienną objaśniającą, pominięta jedna dodatkowa zmienna objaśniająca):

$$
E(\hat{\beta}_1) - \beta_1 = \beta_2 \frac{s_{x_2}}{s_{x_1}} \rho_{x_1 x_2}
$$

gdzie:

 $s_{x_1}$ ,  $s_{x_2}$  - wariancja empiryczna  $x_1$ ,  $x_2$  $\mathbf{x}_1 \mathbf{x}_2$  - wsp. korelacji miedzy  $\mathbf{x}_1$  a  $\mathbf{x}_2$  $E(\hat{\beta}_1) = \beta_1 = \beta_2$ zie:<br> *x*<sub>*x*<sub>1</sub></sub>, *s*<sub>*x*<sub>2</sub> - wariancja empiryczna *x*<sub>1</sub>,.<br>  $\rho_{x_1x_2}$  - wsp. korelacji miedzy *x*<sub>1</sub> a *x*</sub>

- Kierunek obciążenia dla najprostszego przypadku (model ze stałą i jedną zmienną objaśniającą, pominięta jedna dodatkowa zmienna objaśniająca):

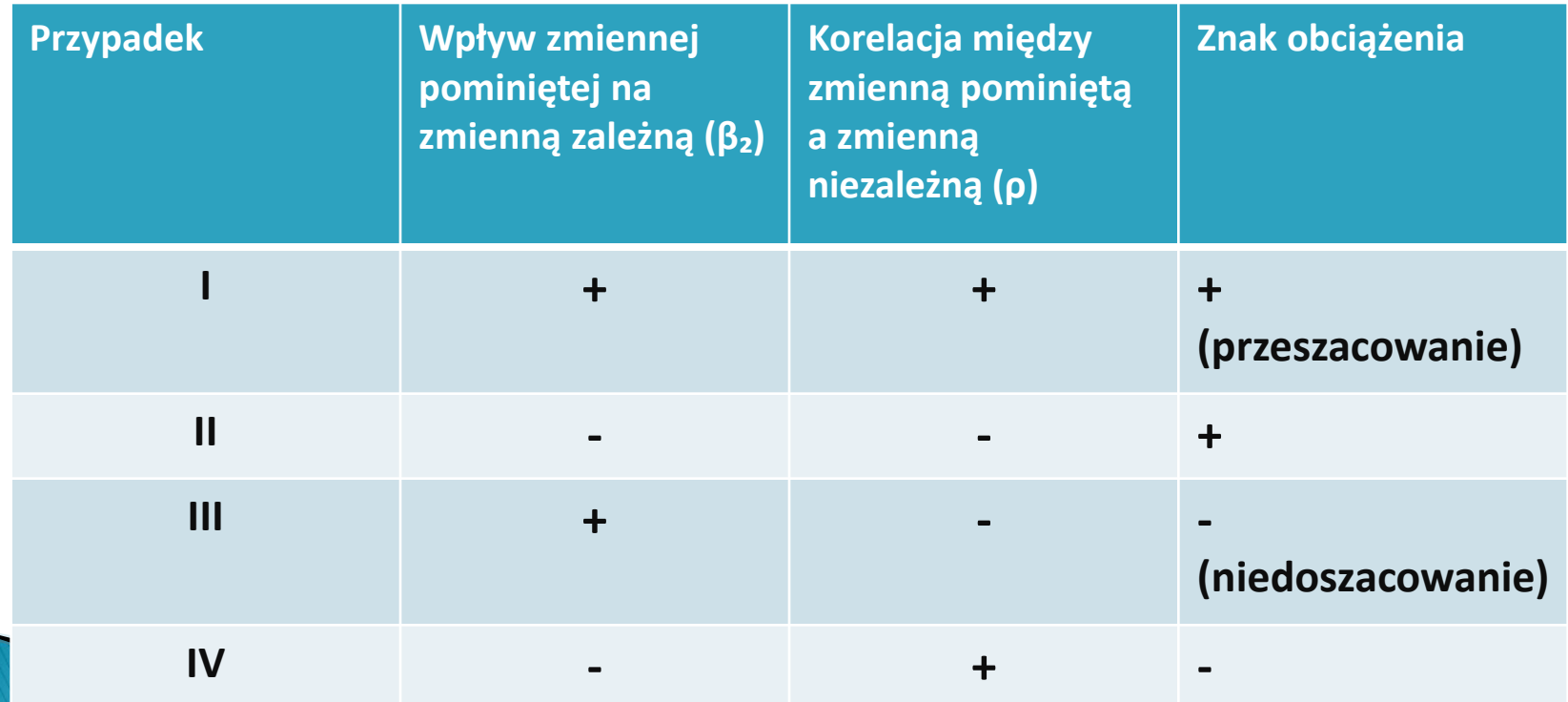

Przykład

#### reg wydg dochg

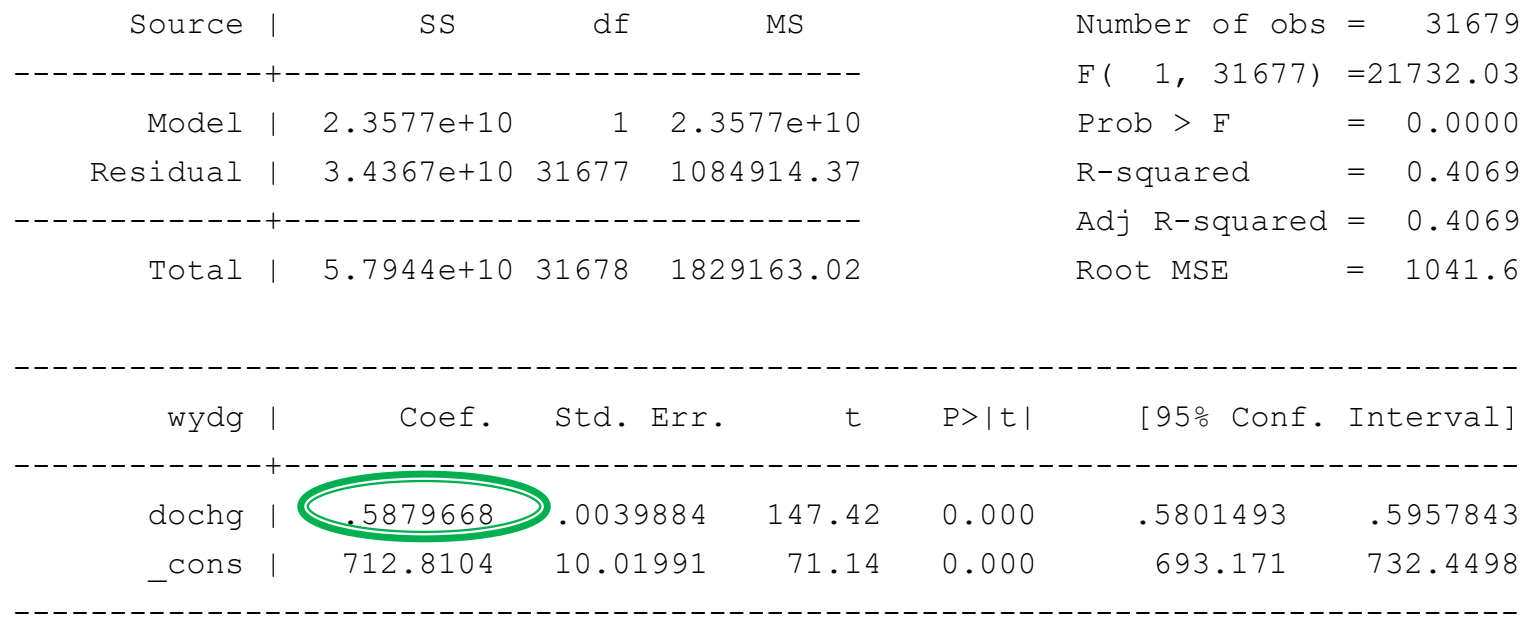

Przykład

#### reg wydg dochg los

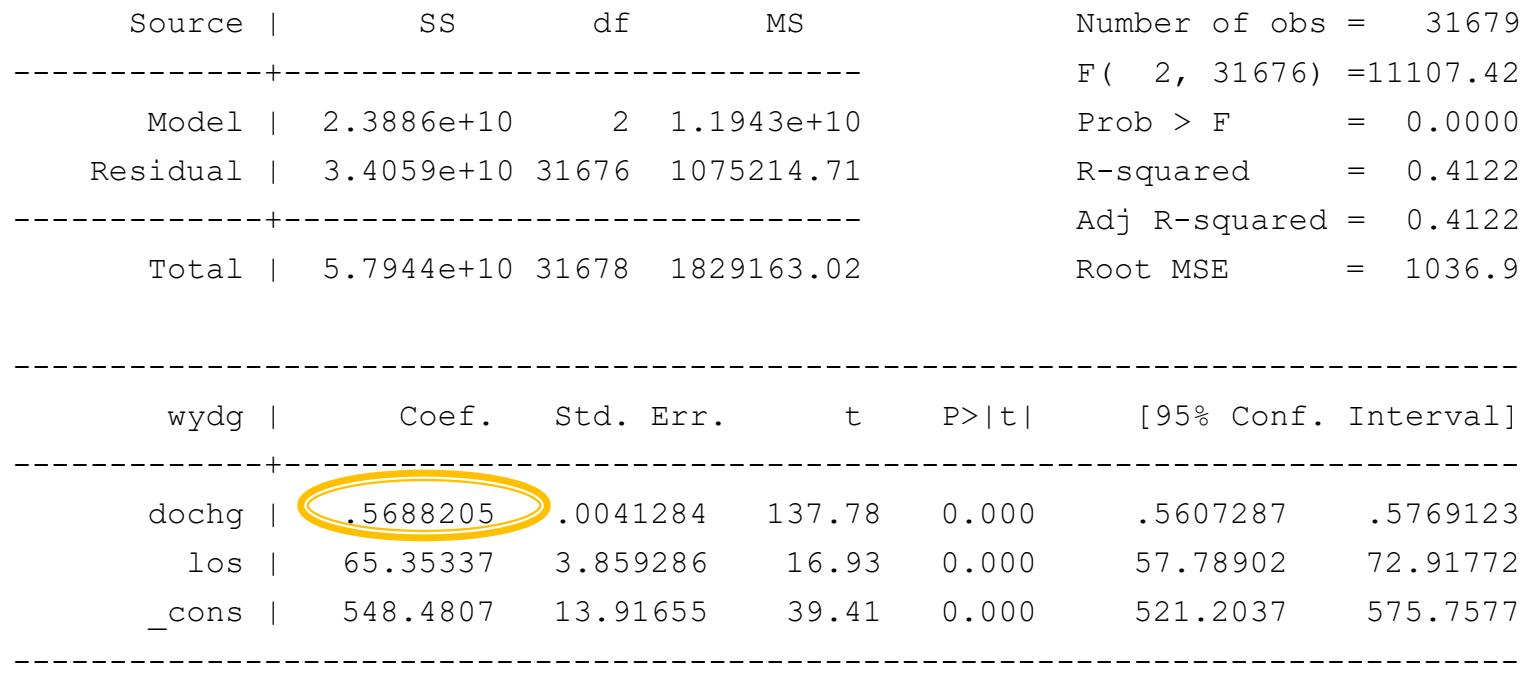

#### **Zmienne nieistotne**

- Mamy 2 modele:

$$
y = X_1 \beta_1 + u \tag{1}
$$

$$
y = X_1 \beta_1 + X_2 \beta_2 + \varepsilon \tag{2}
$$

- Załóżmy, ze estymujemy model (2) a prawdziwy jest model (1)
- Zakładamy, że  $\beta_2 \neq 0$  gdy w rzeczywistości  $\beta_2 = 0$
- Przypadek ten nazywamy problemem zmiennych nieistotnych

#### **Zmienne nieistotne**

- Estymator  $\,\mathscr{B}_{\textrm{i}}\textrm{-}$ nieobciążony, ale będzie miał większą **wariancję** niż estymator uzyskany na podstawie modelu (1)
- Inaczej mówiąc, w modelu w którym występują zmienne nieistotne estymator MNK ma wyższą wariancję niż w modelu, z którego usunięto zmienne nieistotne

#### **Zmienne nieistotne**

- Usuwamy z modelu zmienne nieistotne bo:
- a) **Poprawia to precyzję** oszacowań parametrów przy zmiennych istotnych (estymator MNK ma mniejszą wariancję)

b) Uzyskujemy **uproszczenie modelu**

# Plan wykładu

- ▶ 1.Problemy z danymi
	- Zmienne pominięte
	- Zmienne nieistotne
- ▶ 2. Od ogólnego do szczególnego
- ▶ 3. Autokorelacja
	- Testowanie autokorelacji
- 4. Konsekwencje heteroskedastyczności i autokorelacji

- Polega na stopniowym upraszczaniu możliwie najogólniejszego modelu początkowego poprzez narzucanie coraz bardziej rozbudowanych ograniczeń
- Modele powstałe poprzez narzucenie ograniczeń są szczególnymi przypadkami modelu ogólnego

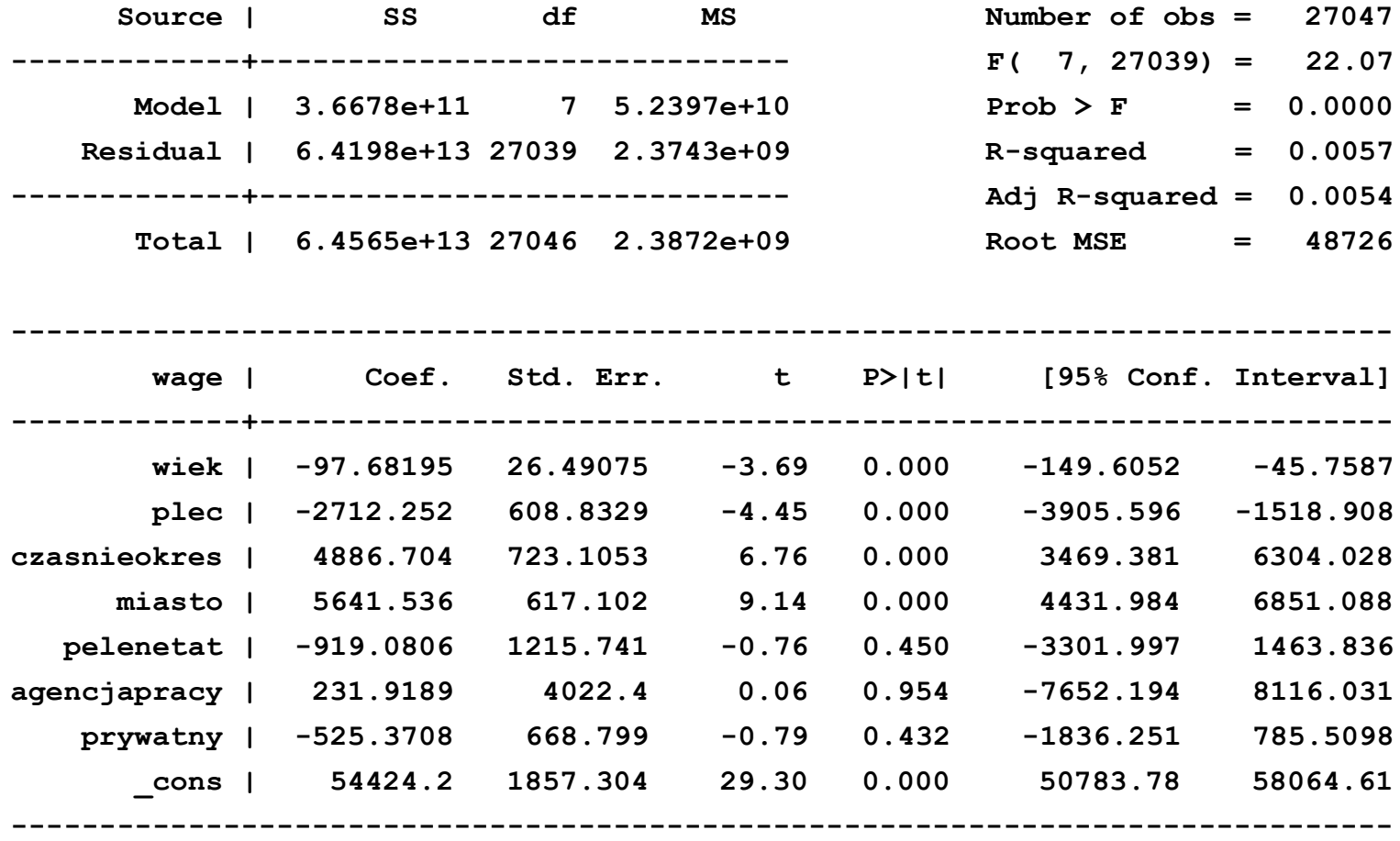

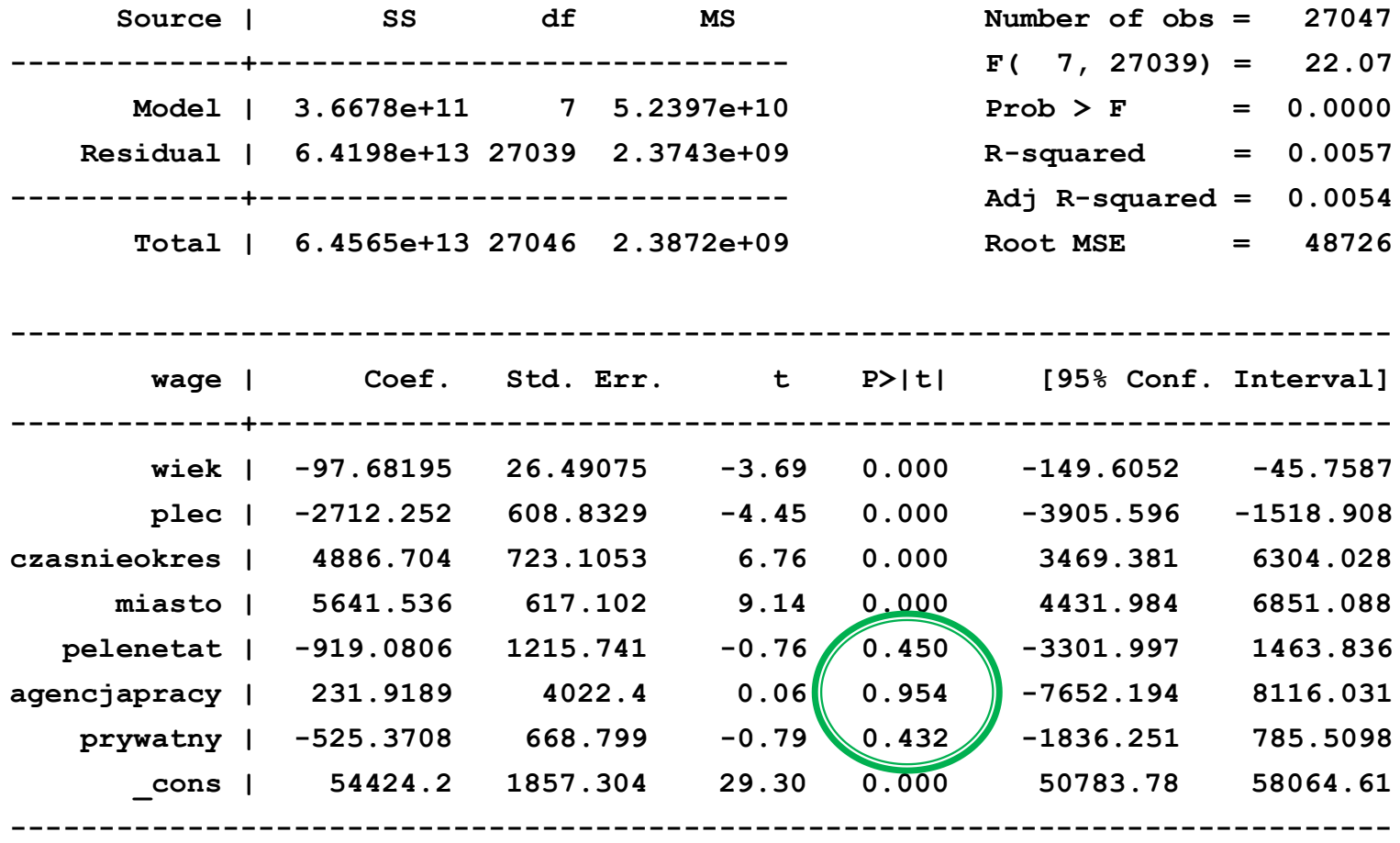

**test agencjapracy**

- **( 1) agencjapracy = 0**
	- **F( 1, 27039) = 0.00**  $Prob > F = 0.9540$

**test agencjapracy pelenetat**

- **( 1) agencjapracy = 0**
- **( 2) pelenetat = 0**
	- **F( 2, 27039) = 0.29 Prob > F = 0.7508**

**test agencjapracy pelenetat prywatny**

- **( 1) agencjapracy = 0**
- **( 2) pelenetat = 0**
- **( 3) prywatny = 0**

**F( 3, 27039) = 0.39**  $Prob > F = 0.7591$ 

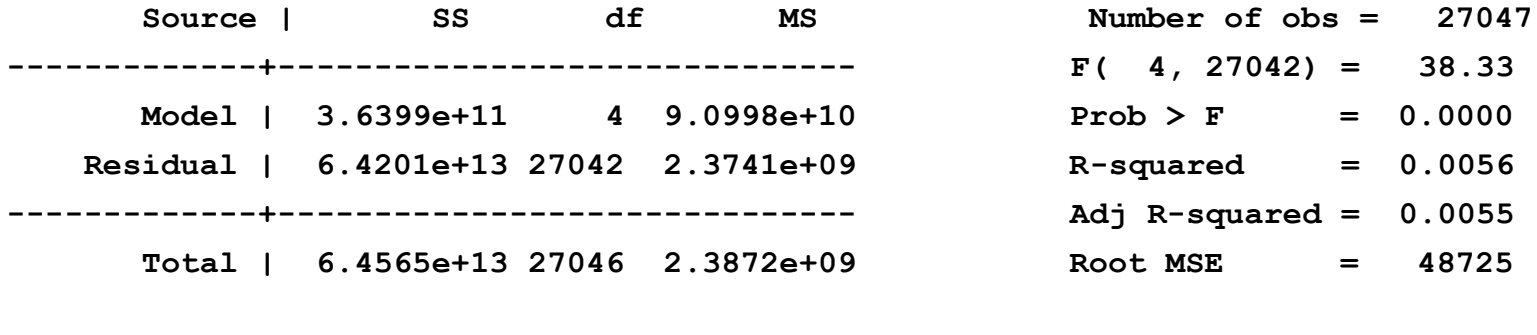

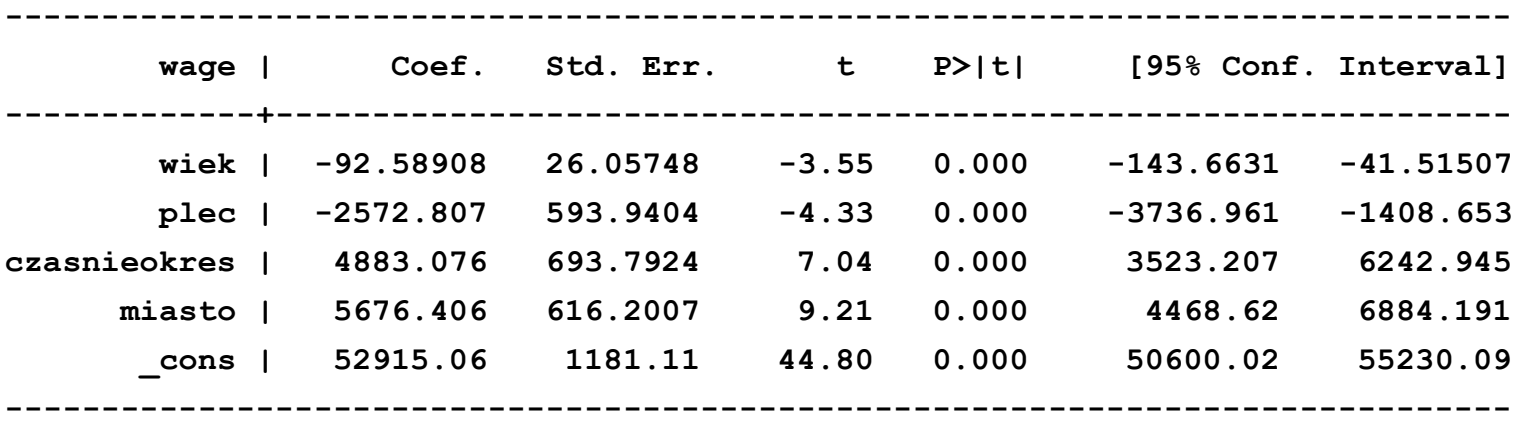

**test agencjapracy pelenetat prywatny plec**

- **( 1) agencjapracy = 0**
- **( 2) pelenetat = 0**
- **( 3) prywatny = 0**
- $(4)$  plec = 0

**F( 4, 27039) = 4.98**  $Prob > F = 0.0005$ 

# Plan wykładu

- ▶ 1.Problemy z danymi
	- Zmienne pominięte
	- Zmienne nieistotne
- ▶ 2. Od ogólnego do szczególnego
- ▶ 3. Autokorelacja
	- Testowanie autokorelacji
- 4. Konsekwencje heteroskedastyczności i autokorelacji

# Autokorelacja

Przypomnienie: Co to znaczy, że w modelu występuje autokorelacja?

-Brak autokorelacji

$$
Var(\varepsilon) = \begin{bmatrix} Var(\varepsilon_1) & Cov(\varepsilon_1, \varepsilon_2) & \cdots & Cov(\varepsilon_1, \varepsilon_n) \\ Cov(\varepsilon_2, \varepsilon_1) & Var(\varepsilon_2) & \cdots & Cov(\varepsilon_2, \varepsilon_n) \\ \vdots & \vdots & & \vdots \\ Cov(\varepsilon_n, \varepsilon_1) & Cov(\varepsilon_n, \varepsilon_1) & \cdots & Var(\varepsilon_n) \end{bmatrix} = \begin{bmatrix} \sigma^2 & 0 & \cdots & 0 \\ 0 & \sigma^2 & \cdots & 0 \\ \vdots & \vdots & & \vdots \\ 0 & 0 & \cdots & \sigma^2 \end{bmatrix}
$$

# Autokorelacja

 $\blacktriangleright$  Przypadek zerowych kowariancji dla różnych zaburzeń losowych  $\mathscr{E}_i$  oraz  $\mathscr{E}_j$ nazywamy brakiem autokorelacji zaburzeń. Oznacza to, że **zaburzenia losowe dla różnych obserwacji są niezależne**, a przez to nieskorelowane, a więc nie mają tendencji do gromadzenia się np. wokół dodatnich lub ujemnych (lub naprzemiennie dodatnich i ujemnych) wartości

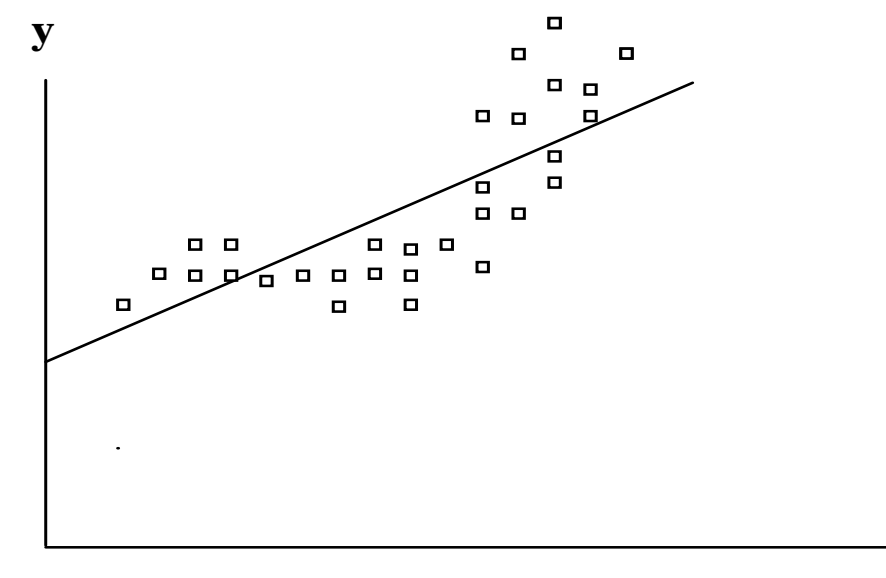

**x**

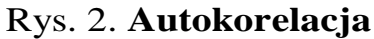

**LUTOKOFEIACJA**<br>  $Cov(\varepsilon_i, \varepsilon_j) = E(\varepsilon_i \varepsilon_j) > 0$  dla  $i \neq j$  - dodatnia autokorelacja

$$
Cov(\varepsilon_i, \varepsilon_j) = E(\varepsilon_i \varepsilon_j) < 0
$$
 dla  $i \neq j$  - ujenna autokorelacja

# **Testy diagnostyczne**

- ▶ Dla każdego testu:
- 1. Nazwa testu
- 2. Hipotezy
- 3. Jakie założenie KMRL nie jest spełnione w przypadku odrzucenia H0?
- 4. Jakie są konsekwencje niespełnienia założenia KMRL?
- 5. W jaki sposób można rozwiązać problemy zasygnalizowane przez wynik testu?

**- Test Breuscha-Godfreya (Test BG):**

**gdzie**   $H_0$ :  $Cov(\varepsilon_{t, \varepsilon_{t-i}}) = 0$  $i = 1, ..., s$ 

$$
H_1: \varepsilon_t = \gamma_1 \varepsilon_{t-1} + ... + \gamma_s \varepsilon_{t-s} + u_t \text{ gdzie } Var(u) = \sigma_u^2 I
$$

**- Hipoteza zerowa: brak autokorelacji**

**- Hipoteza alternatywna: autokorelacja**

- Test Breuscha-Godfreya (Test BG) sposób przeprowadzenia testu:
- 1. przeprowadzamy regresję  $\left| \mathcal{Y}_i \right|$  na  $\left| \mathcal{X}_i \right|$  i uzyskujemy reszty
- 2. przeprowadzamy regresję pomocniczą:

$$
e_{t} = x_{t} \mathcal{L} + \gamma_{1} e_{t-1} + \dots + \gamma_{s} e_{t-s} + \mathcal{U}_{t}
$$

i testujemy H0:  $\gamma_1 = ... = \gamma_s = 0$ 

Statystyka testowa:  $\blacktriangleright$ 

$$
LM = TR^2 \xrightarrow{D} \chi_p^2
$$

lub statystyka F

- ▶ Test Breuscha-Godfreya (Test BG):
- Do badania autokorelacji wyższego rzędu
- Można go stosować w modelach gdzie występują opóźnione zmienne zależne
- Dla tego testu znany jest jedynie asymptotyczny rozkład statystyki testowej

# Jakie założenie KMRL nie jest spełnione przy odrzuceniu H0?

▶ Brak autokorelacji błędu losowego – kowariancja dwóch różnych błędów losowych jest zerowa:

$$
Cov(\varepsilon_i, \varepsilon_j) = 0 \, \, \text{dla} \, \, i \neq j
$$

# Plan wykładu

- ▶ 1.Problemy z danymi
	- Zmienne pominięte
	- Zmienne nieistotne
- ▶ 2. Od ogólnego do szczególnego
- ▶ 3. Autokorelacja
	- Testowanie autokorelacji
- 4. Konsekwencje heteroskedastyczności i autokorelacji

### Sferyczność błędów losowych

- Jeżeli założenie o homoskedastyczności i braku autokorelacji jest spełnione to błędy losowe są **sferyczne**
- Jeżeli, któreś z tych założeń nie jest spełnione to błędy losowe są **niesferyczne** a macierz wariancji i kowariancji ma postać dowolnej macierzy symetrycznej i dodatnio półokreślonej:

$$
Var(\varepsilon) = \Omega = \sigma^2 V
$$

#### Konsekwencje heteroskedastyczności i autokorelacji

- Estymator b jest nadal nieobciążony:

$$
E(b) = E[(X'X)^{-1}X'y] =
$$
  
\n
$$
E[(X'X)^{-1}X'X\beta + (X'X)^{-1}X' \varepsilon] =
$$
  
\n
$$
\beta + (X'X)^{-1}X'E(\varepsilon) = \beta
$$

- Nie będzie on jednak efektywny **wychorych w** można znaleźć estymator o mniejszej wariancji

#### Konsekwencje heteroskedastyczności i autokorelacji

- Macierz wariancji i kowariancji b:

$$
Var(b) = E\left((X'X)^{-1}X' \varepsilon \varepsilon' X(X'X)^{-1}\right) =
$$
  

$$
(X'X)^{-1}X' \Omega X(X'X)^{-1} =
$$
  

$$
\sigma^2 (X'X)^{-1}X'VX(X'X)^{-1}
$$

- Wzór ten różni się znacznie od prawidłowego wzoru na wariancję MNK:

$$
Var(b) = \sigma^2 (X'X)^{-1}
$$

#### Konsekwencje heteroskedastyczności i autokorelacji

- W rezultacie **estymator macierzy wariancji i kowariancji** *b*, którym posługiwaliśmy się do tej pory, **nie będzie dobrym** oszacowaniem macierzy wariancji i kowariancji *b*
- Konsekwencje **braku zgodności** estymatora macierzy wariancji i kowariancji *b* mogą być poważne:
	- estymatora macierzy wariancji i kowariancji *b* używamy przy konstruowaniu praktycznie wszystkich statystyk testowych
	- brak jego zgodności implikuje, że używanie standardowych statystyk testowych może doprowadzić do **błędnych wyników wnioskowania statystycznego**

# **Pytania teoretyczne**

- 1. Jaki skutek może mieć pominięcie istotnej zmiennej w modelu?
- 2. W jakim szczególnym przypadku można uzyskać prawidłowe oszacowania parametrów mimo, że w modelu pominięto istotne zmienne.
- 3. Dlaczego z modelu powinno się usuwać zmienne nieistotne?
- 4. Parametry przy zmiennych  $x_1$  i  $x_2$  są dodatnie. Zmienne są ujemnie skorelowane. Jaki będzie wpływ pominięcia zmiennej  $x_1$  na oszacowania parametrów przy zmiennej  $x_2$ ?

# **Pytania teoretyczne**

- 5. Za pomocą jakiego testu testuje się autokorelację? Jakiemu założeniu KMRL odpowiada H0 w tym teście? Jaka jest hipoteza alternatywna w tym teście?
- 6. Jak niesferyczność błędów losowych wpływa na własnosći MNK?

# Dziękuję za uwagę